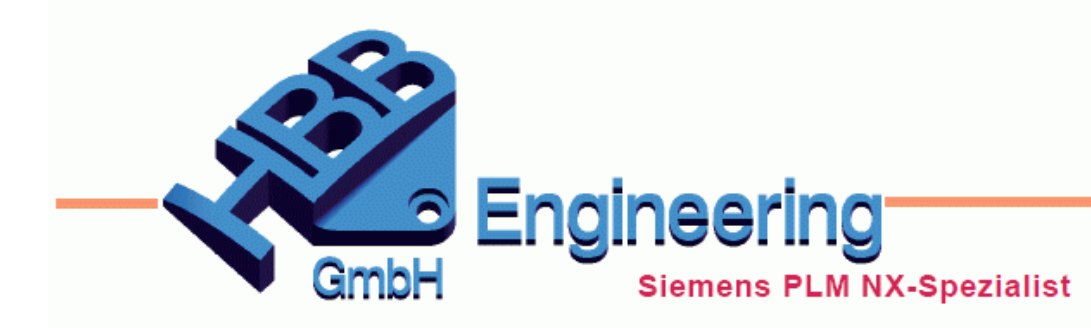

**HBB Engineering GmbH** Salzstraße 9 D-83454 Anger

Telefon +49 (0)8656-98488-0 Telefax +49 (0)8656-98488-88 info@hbb-engineering.de www.hbb-engineering.de

## **Flexible Positionierung von Kegelrad und Ritzel**

Version: NX 7.5 - NX 12 Datum: 11.12.2018 Ersteller: Nico Jordan

## **1 Aufgabenstellung**

Eine Baugruppe, bestehend aus Kegelrad und Ritzel, soll beim Zusammenbau flexibel positioniert werden können. Die beiden Teile sollen in jeder Richtung mittels Parameter verschiebbar sein.

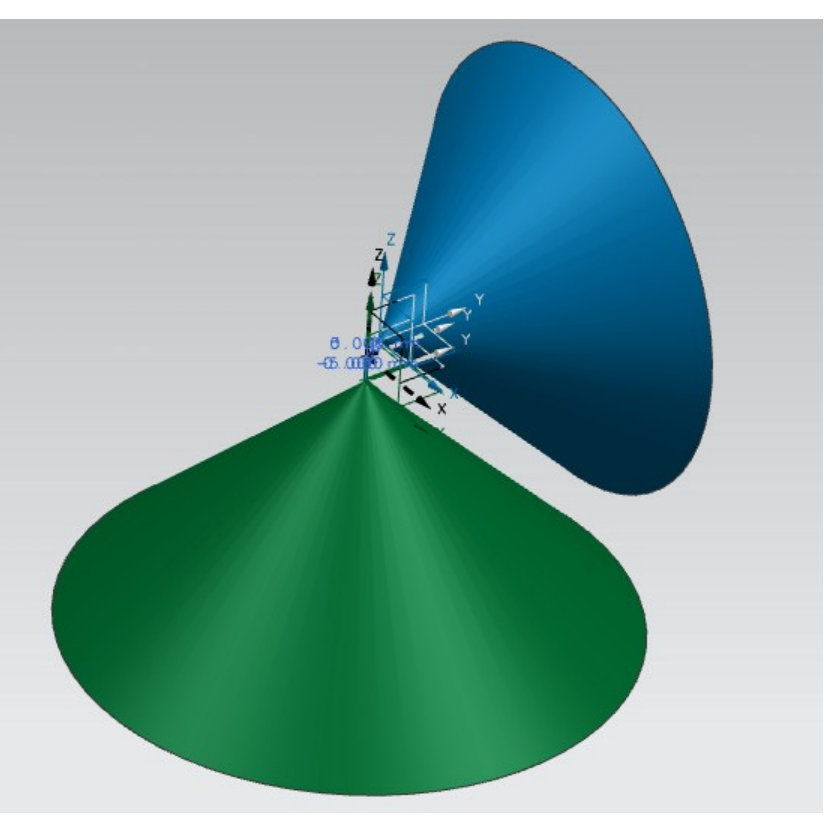

## **2 eine mögliche Vorgehensweise**

Für die Erstellung des Kegels, der das Kegelrad repräsentieren soll, wird eine Skizze benutzt. Dabei reicht eine einzige Linie, die später rotiert wird. Der halbe Kegelwinkel und die Höhe des Kegels werden als Parameter (Maße) vergeben. Durch die geschickte Auswahl der Skizzenebene auf dem *Bezugskoordinatensystem (Datum Coordinate System)* kann der Zusammenbau später vereinfacht werden.

Das *Bezugskoordinatensystem (Datum Coordinate System)* kann noch eingefärbt werden, um es im Zusammenbau optisch leicht identifizieren zu können.

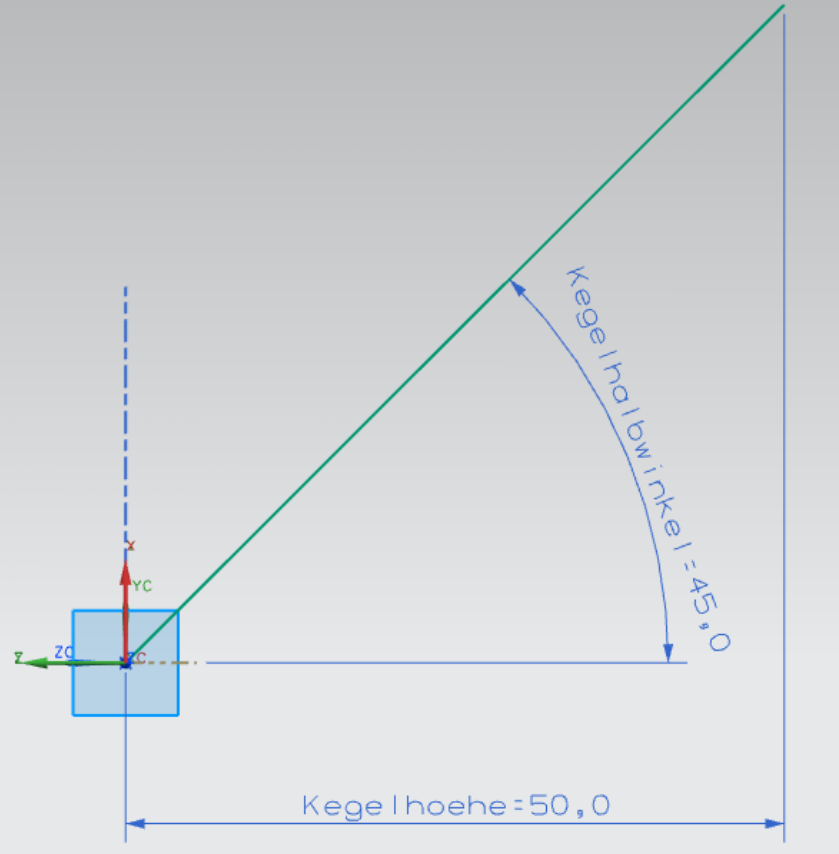

Es wird noch ein *Reference Set* "ZUSBAU" definiert, welcher den Kegel und das *Bezugskoordinatensystem (Datum Coordinate System)* beinhaltet.

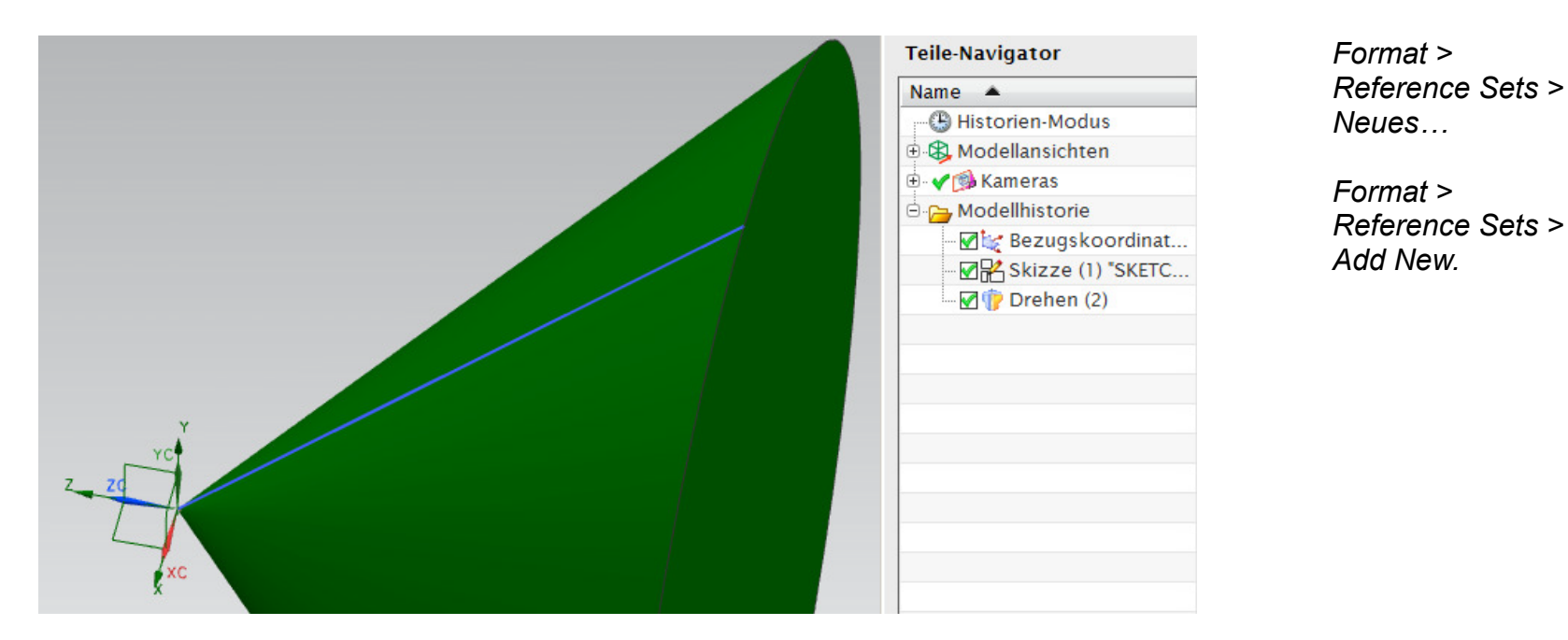

Das Ritzel wird in der gleichen Art aufgebaut. Auch hier wird eine *Reference Set* "ZUSBAU" angelegt.

Es wird ein Zusammenbau-Teil angelegt das lediglich ein *Bezugskoordinatensystem (Datum Coordinate System)* beinhaltet. Diese Koordinatensystem kann wieder verfärbt werden. (hier: schwarz)

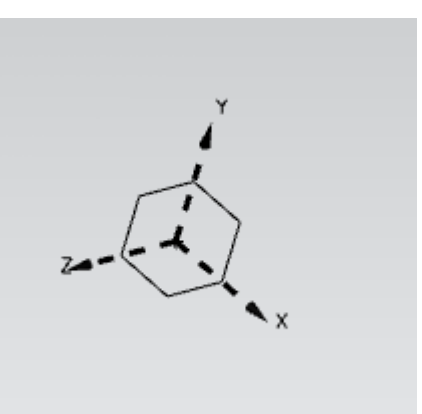

Kegelrad und Ritzel werden in den Zusammenbau geladen. Dabei wird jeweils der *Reference Set* "ZUSBAU" ausgewählt, damit auch die *Bezugskoordinatensysteme* sichtbar sind, und es wird *"Nach Zwangsbedingungen" (By Constraints)* verknüpft. Es wird die Bedingung *Abstand (Distance)* gewählt. Als Verknüpfungsobjekte dienen die jeweiligen Ebenen der *Bezugskoordinatensysteme.*

**Tipp:** Beim Eingeben der Abstandswerte kann gleich der Parametername mitgegeben werden.  $(z.B.$  Delta  $X=0$ , Delta  $Y=1.2$ ). Damit erspart man sich das Umbenennen des Parameters im Nachhinein.

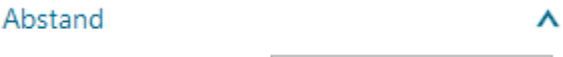

 $\overline{\mathcal{A}}$ Abstand Delta  $X=0$  $mm$ 

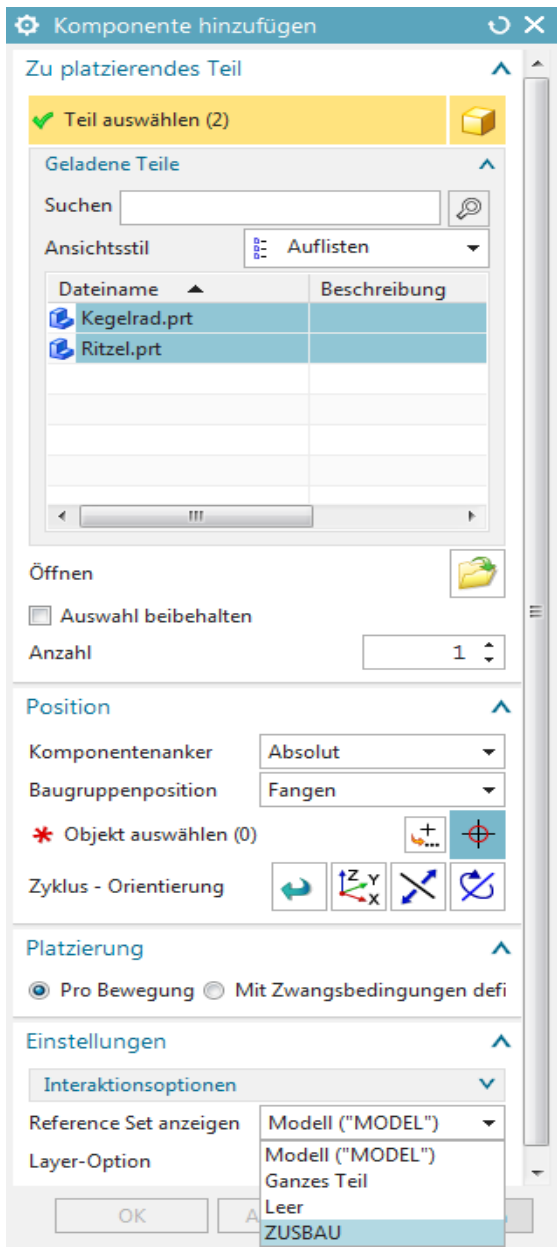

Über die Parameter können Zahnrad und Ritzel nun bequem zueinander bzw. zum Bezugskoordinatensystem des Zusammenbauteils (hier: schwarz und gestrichelt) verschoben werden.

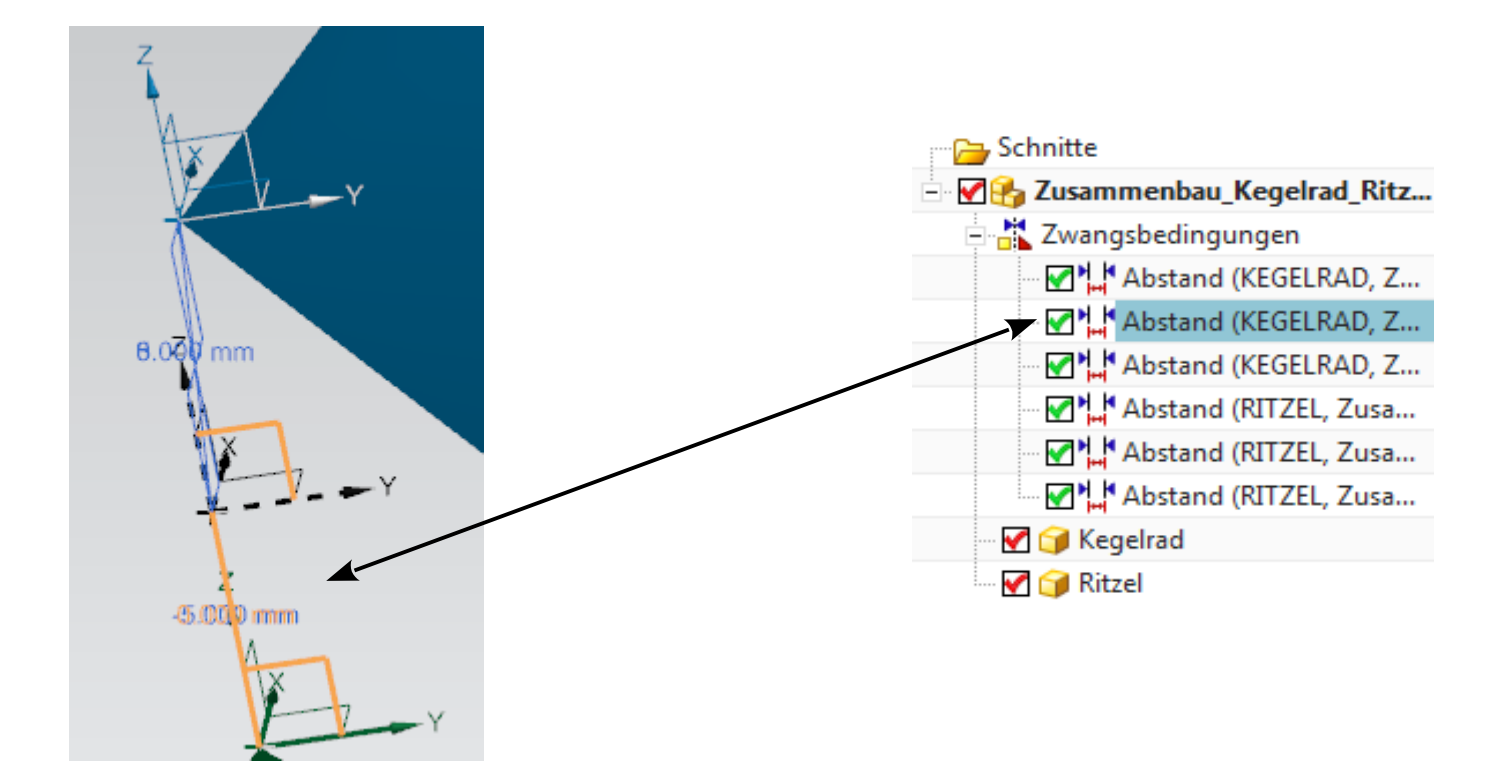